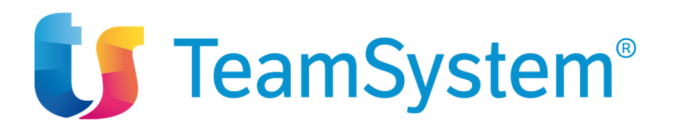

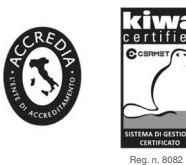

UNI EN ISO 9001:2008 esaro e Senigal

# NetlexPda Punto d'accesso al Processo Telematico

Il Punto d'accesso viene definito dalla normativa sul Processo Telematico (D.M.Giustizia 21/2/2011 n. 44 e ss. mm. ii.) come "struttura tecnologica-organizzativa che fornisce ai soggetti abilitati esterni al dominio giustizia i servizi di connessione al portale dei servizi telematici".

In sostanza il Punto d'accesso consente ai soggetti abilitati (avvocati, professionisti, pubbliche amministrazioni, professionisti e imprese) di interagire con il sistema Giustizia accedere alle informazioni fornite dai servizi telematici: es. registri di cancelleria, Registro Generale degli Indirizzi Elettronici.

Il Punto d'accesso NetlexPDA fornisce ai soggetti sopra indicati una serie di servizi telematici organizzati in modo da agevolare i soggetti nella gestione delle attività.

L'utilizzo del PdA è facilitato dalla presenza di numerosi help contestuali, dalla disponibilità di tutte le informazioni in un ambiente unico integrato e coerente, in modo da minimizzare l'intervento dell'operatore per le ricerche, la consultazione delle informazioni e l'inserimento dei dati.

# **Servizi disponibili:**

- Consultazione dei Registri di Cancelleria
- Consultazione ReGIndE
- Registrazione ReGindE
- Depositi telematici (anche con firma remota OTP)
- Gestione delle pratiche sincronizzate dal polisweb
- Gestione copie PEC
- Consultazione senza Smart Card (autenticazione due fattori)
- Assistenza specialistica

# **Consultazione base dei Registri di Cancelleria**

La consultazione base dei Registri di Cancelleria (Polisweb) consente di interrogare un singolo Ufficio Giudiziario e un singolo Registro precedentemente selezionato.

La selezione dell'Ufficio Giudiziario è facilitata dall'ordinamento geografico dei distretti.

Possono essere effettuate ricerche in ambito:

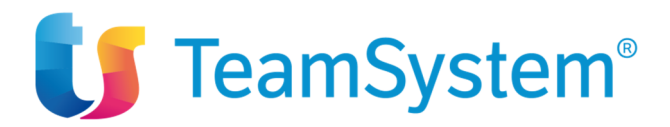

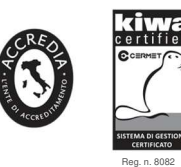

UNI EN ISO 9001:2008 Gertificate: Pesaro e Senigalli

- SICID: Civile, Lavoro, Volontaria Giurisdizione;
	- o Eventi registrati (avvenimenti accaduti nel passato)
	- o Scadenze (eventi futuri: ad es. scadenze termini, udienze)
	- o Fascicoli personali
	- o Consultazione pubblica (fascicoli non assegnati per i quali la parte non si è costituita)
	- o Biglietti non recapitati (inviati dal Cancelliere ma non ricevuti nella casella PEC del soggetto)
	- o Stato evasione copie
- SIECIC: Esecuzioni
	- o Eventi registrati (avvenimenti accaduti nel passato)
	- o Scadenze (eventi futuri: ad es. scadenze termini, udienze)
	- o Fascicoli personali
	- o Consultazione pubblica (fascicoli non assegnati per i quali la parte non si è costituita)
	- o Biglietti non recapitati (inviati dal Cancelliere ma non ricevuti nella casella PEC del soggetto)
	- SIGP: Giudice di Pace
		- o Eventi registrati (avvenimenti accaduti nel passato)
		- o Scadenze (eventi futuri: ad es. scadenze termini, udienze)
		- o Fascicoli personali

# **Consultazione dei Registri di Cancelleria**

La consultazione avanzata dei registri di cancelleria è una versione evoluta e più immediata del tradizionale sistema di consultazione degli Uffici Giudiziari.

L'interrogazione "rigida" tradizionale per singolo Ufficio e singolo Registro è sostituita da una possibilità di ricerca simultanea dei fascicoli su tutti gli uffici giudiziari sul territorio nazionale e tutti i Registri di interesse per il soggetto, desunti in automatico dai mittenti delle copie PEC provenienti agli Uffici Giudiziari integrati con gli Uffici e i registri selezionati dall'utente.

La selezione dell'Ufficio Giudiziario è facilitata dall'ordinamento geografico dei distretti.

Per ciascun Ufficio è visualizzata la data dell'ultima sincronizzazione effettuata.

La consultazione può essere eseguita contemporaneamente su più Uffici e più Registri relativamente a

- Eventi (avvenimenti accaduti nel passato)
- Scadenze (ad. es. prossime udienze e scadenze termini)
- Fascicoli personali.

Sono preimpostati i filtri di ricerca di utilizzo più comune. Il soggetto può intervenire richiamando filtri già impostati (ad es. ultimi 15 giorni, ultimi 30 giorni, …) o scegliendo liberamente il periodo all'interno del quale ricercare gli Eventi e le Scadenze.

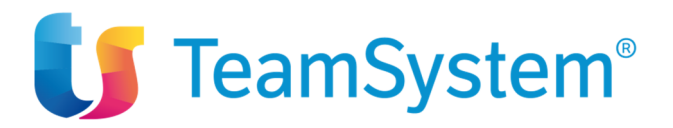

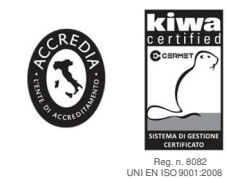

Sedi Certificate: Pesaro e Senigallia

I fascicoli sono ricercabili "liberamente" inserendo almeno tre caratteri riferiti alle parti o altri dati del fascicolo.

Appena si imposta un nuovo filtro di ricerca i dati vengono automaticamente aggiornati.

La consultazione avanza dei Registri di Cancelleria attribuisce un ruolo centrale al singolo fascicolo, integrando in esso le comunicazioni PEC recepite tramite il servizio Gestione Copie PEC (biglietti di cancelleria, notifiche, attestazioni relative ai depositi in via telematica). Sono disponibili anche le notifiche non recapitate, ossia quelle inviate dal Cancelliere che, per qualsiasi motivo, non sono state recapitate nella casella PEC del soggetto. Non avendo il client di posta integrato, Netlex-PDA mostra soltanto l'esito dei depositi e non è in grado di accedere alle PEC in entrata, lo stesso vale per le Notifiche in proprio.

Sono inoltre riportati la data della prossima udienza, i dati del fascicolo, gli eventi, le scadenze e i documenti riferiti al procedimento selezionato.

Si ha quindi una visualizzazione unica, integrata e coerente di tutto ciò che attiene al fascicolo senza la necessità di lanciare interrogazioni separate.

Per ciascun documento, inserito nel fascicolo, è possibile visualizzarne la scheda che riporta i dati principali del documento (es. tipo atto, data acquisizione) e gli eventuali allegati. È inoltre possibile procedere con la prenotazione di copie autentiche e semplici con possibilità di pagamento telematico contestuale dei diritti (il pagamento spese giustizia è una funzione disponibile con i servizi avanzati e i servizi avanzati integrati alle soluzioni software (disponibile da Ottobre 2018).

Dal fascicolo si eseguono anche i depositi degli atti in corso causa (funzione disponibile con servizi avanzati e servizi avanzati integrati alle soluzioni software). Partendo dal fascicolo, infatti, i dati relativi al deposito sono già filtrati e precompilati sulla base delle informazioni presenti nel fascicolo stesso: in questo modo si minimizza l'intervento dell'operatore, il rischio di errore e i tempi di esecuzione del deposito.

È prevista anche la ricerca e l'interrogazione dei Fascicoli non associati, ossia di quei fascicoli per i quali la parte è stata citata ma non si è ancora costituita in Giudizio.

#### **Registrazione su ReGIndE (Registro Generale degli Indirizzi Elettronici)**

Il Registro Generale degli Indirizzi Elettronici contiene i dati identificativi e l'indirizzo di posta elettronica certificata (PEC) dei soggetti abilitati al Processo Civile Telematico.

Il ReGIndE ha, tra l'altro, la funzione di mantenere e rendere disponibili:

- l'indirizzo PEC di ogni soggetto iscritto al Processo Telematico;
- lo "status" di ogni difensore iscritto al Processo Telematico (attivo, sospeso o radiato).

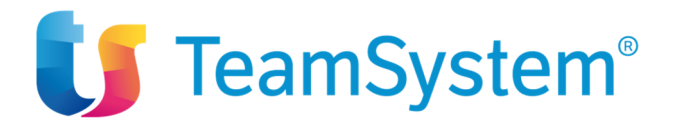

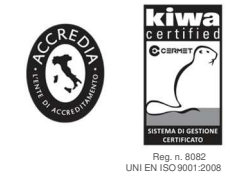

esaro e Senigall

Attraverso la registrazione gratuita al NetlexPDA, il soggetto ottiene anche l'iscrizione nel Registro Generale degli Indirizzi Elettronici, prerequisito per essere ammessi ai servizi del Processo Civile Telematico. Per i soggetti abilitati esterni che svolgono il ruolo di 'difensore' è obbligatorio che la registrazione venga eseguita dall'ordine professionale o dall'ente di appartenenza.

#### **Consultazione ReGIndE (Registro Generale degli Indirizzi Elettronici)**

NetlexPDA consente la consultazione agevolata del registro, gestito dal Ministero della Giustizia, che contiene i dati identificativi e l'indirizzo di PEC dei soggetti abilitati esterni e degli utenti privati, a norma dell'art. 7 D.M. 21/2/2011 n. 44.

Esso consente la ricerca di un soggetto per:

- Cognome
- Codice fiscale
- Indirizzo PFC

con opzione di restrizione della ricerca ad uno specifico ordine o ente di appartenenza.

#### **Gestione Copie PEC**

Il servizio provvede all'archiviazione sul PdA di una copia di ogni messaggio PEC pervenuto dai Domini Giustizia e ad aggregare e rendere più facilmente leggibili le comunicazioni riguardanti i depositi telematici. Per ogni deposito vengono visualizzati in chiaro gli esiti codificati dalle ricevute.

L'archiviazione delle PEC richiede l'indicazione della password ma questa non viene in nessun momento memorizzata sui server del NetlexPDA, anche nel caso in cui si spunti l'opzione "ricorda su questo computer".

Le PEC vengono visualizzate anche nel contesto di consultazione del fascicolo. Vengono inoltre segnalate le PEC non recapitate, ossia le notifiche inviate dal Cancelliere il cui recapito ha avuto esito negativo (ad es. per casella piena o altri motivi).

#### **Depositi telematici**

Il servizio consente di gestire in maniera assistita il deposito telematico degli atti introduttivi e di quelli in corso causa, mediante l'imbustamento e invio tramite PEC degli atti e documenti agli Uffici Giudiziari abilitati in conformità alla normativa.

 $4/8$ **Sede Legale e Amministrativa** Via Sandro Pertini, 88 61122 Pesaro (PU) Tel. 0721 42661 Fax 0721 400502

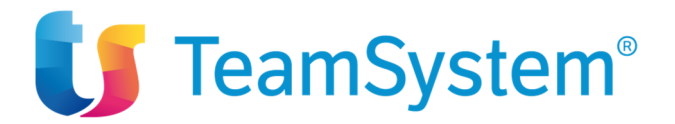

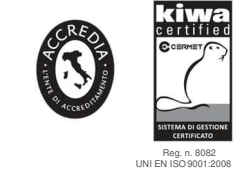

Pesaro e Senigall

Le procedure di deposito degli atti in corso di causa sono disponibili per il singolo fascicolo, all'interno del sistema di consultazione: in questo modo si sfruttano i dati già impostati presenti nel registro di cancelleria (ad es. Ufficio Giudiziario, Registro, Ruolo, Materia, Oggetto, dati delle parti).

L'elenco degli atti depositabili è già filtrato sulla base dei dati del fascicolo.

L'atto principale e gli altri allegati devono essere caricati in formato pdf.

Il PdA controlla la presenza di tutti gli allegati considerati obbligatori dalla normativa tecnica.

La firma digitale dei documenti e della busta può essere apposta on line, oppure è possibile caricare il documento già firmato digitalmente.

I dati sulle parti sono

- inseribili manualmente (con generazione assistita del codice fiscale)
- recuperabili da un archivio di nominativi precedentemente utilizzati
- richiamabili dal ReGIndE

Per gli atti introduttivi viene contestualmente generata la Nota di Iscrizione a Ruolo. Al termine della procedura viene inviata la busta all'indirizzo PEC dell'Ufficio Giudiziario di riferimento.

# **Integrazione con le Soluzioni Software**

I servizi esposti da NetlexPDA si integrano con il gestionale Netlex. L'integrazione, di cui è prevista un progressivo sviluppo nel tempo, estende le potenzialità del software e del PdA consentendo al soggetto una fruizione agevolata dei servizi esposti da entrambe le soluzioni.

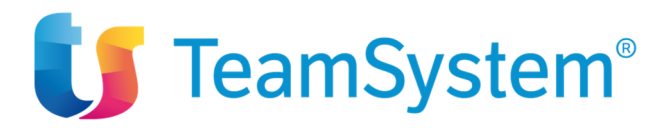

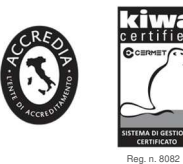

UNI EN ISO 9001:2008 esaro e Senigall

# **Requisiti di sistema per l'utilizzo del NetlexPDA**

Attualmente, condizione fondamentale è una connessione ad internet e per la registrazione consigliamo di passare per il Firefox-Portable installato su una chiavetta che contenga un certificato di firma valido; in caso di smart card si consiglia di utilizzare il Browser Mozzilla-Firefox.

La versione Mac minima supportata è la 10.7.

Dopo l'acquisto della licenza NEtLex-PDA sarà possibile attivare il proprio certificato di firma remota a mezzo OTP. In fase di demo per procedere alla firma di un documento si rimanda alla procedura oramai acquisita dell'Applet Java

Per usufruire del servizio occorre è necessario disporre di un collegamento internet.

- La postazione dell'Utente finale deve disporre della seguente dotazione hardware e software.
	- A. Almeno 1 GB di memoria RAM;

B. Uno dei seguenti software di navigazione:

Windows:

- Mozilla Firefox dalla versione 9.0 alla 31.0;
- Google Chrome dalla versione 15.0 alla 38.0;

Microsoft Internet Explorer versione dalla versione 9 o alla 11.0.

MacOS e Linux:

● Mozilla Firefox dalla versione 9.0 alla 31.0;

In ambiente MAC: è richiesto MacOSX dalla versione 10.7 alla versione 10.13, ai fini del funzionamento di Java (vedi punto e).

Si fa rilevare che l'utilizzo di versioni aggiornate dei software di navigazione è sempre consigliato, anche sotto il profilo della sicurezza e delle funzionalità offerte; gli aggiornamenti sono inoltre di norma gratuiti e non richiedono adeguamenti dell'hardware installato sulla macchina.

C. Un dispositivo di autenticazione e firma digitale valido (conforme alle specifiche tecniche del Processo Telematico, non scaduto, revocato o sospeso), correttamente funzionante e correttamente configurato sulla postazione e sul software di navigazione (attualmente non gestisce dispositivi di firma remota - OTP).

Sui sistemi MacOS e Linux è al momento limitata la funzionalità della BusinessKey/BusinessKey Lite di Infocert/Lextel.

- D. Acrobat Reader, o un software equivalente, per la visualizzazione degli atti e dei documenti in formato PDF.
- E. Java versione dalla versione 1.7.0\_51 (7 update 51) alla versione 1.7.0\_67 (7 update 67), per la firma digitale on-line degli atti e dei documenti.
- Note generali Alcune funzionalità descritte in questo documento potrebbero essere incompatibili o richiedere impostazioni particolari di alcuni software quali, a titolo di esempio, antivirus, antispyware, firewall.